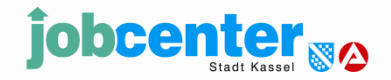

## **Informationen für Bildungsträger zur Durchführung von Maßnahmen zur Aktivierung und beruflichen Eingliederung nach § 45 SGB III**

#### **1. Einladung der Teilnehmer**

Die Teilnehmer werden rechtzeitig vom Jobcenter Stadt Kassel – Projektbüro - mit Rechtsfolgenbelehrung zur Maßnahme eingeladen. Der Träger stellt dem Jobcenter Stadt Kassel bei Bedarf vorhandenes Infomaterial (Wegbeschreibung, Infos zur Maßnahme etc.) zur Verfügung. Eine Liste der eingeladenen Bewerber und Bewerberinnen erhält der Träger im Vorfeld der Maßnahme.

### **2. Kurseröffnung**

An der Eröffnung der jeweiligen Maßnahme wird nach Möglichkeit eine Mitarbeiterin bzw. ein Mitarbeiter des Jobcenter Stadt Kassel / Projektbüro teilnehmen und wichtige Hinweise zum Ablauf der Qualifizierung geben.

Bei der Kurseröffnung ist der **Personaleinsatzplan** der ersten Woche **unbedingt**  zur Überprüfung durch den Mitarbeiter des Jobcenters bereit zu halten.

#### **3. Fahrtkosten**

Der Träger geht bei der Fahrtkostenerstattung **in Vorleistung** und zahlt die ermittelten Zahlbeträge spätestens am 1. Tag der Maßnahme in bar an die Teilnehmer aus.

Es gelten folgende Berechnungsgrundlagen:

- a. Kosten für das **günstigste öffentliche Verkehrsmittel** nach dem aktuellen Tarif des NVV vom Wohnort des Teilnehmers zum Schulungsort
- b. Bei Benutzung eines Kraftfahrzeuges: 0,20 € je Kilometer der kürzesten Wegstrecke zwischen Wohnort und Bildungsstätte (Grundlage: Routenplaner von [www.falk.de\)](http://www.falk.de/)
- 1. Gruppenmaßnahmen mit täglicher Anwesenheitspflicht:

Bei Maßnahmen mit täglicher Anwesenheitspflicht errechnet der Träger die notwendigen Fahrkosten je nach Art des genutzten Verkehrsmittels und zahlt diese am ersten Maßnahmetag jeweils für die Dauer von bis zu einem Monat **im Voraus** in bar an die Teilnehmer aus **(Vorleistung)**. Bei der Nutzung öffentlicher Verkehrsmittel ist je nach Dauer der Maßnahme zu prüfen, ob Monatskarten, Wochenkarten oder Einzelfahrscheine wirtschaftlicher sind. Die Kosten für **Monatskarten** werden aktuell in Höhe des **Hessenpass-Mobil**

übernommen. Einen entsprechenden Hinweis erhalten die Teilnehmer mit der Einladung zur Qualifizierung. Weitere Informationen sind auf der Homepage veröffentlicht.

Grundlage für die Berechnung und Erstattung der **Fahrtkosten bei Gruppenangeboten** ist der ausgefüllte und unterschriebene Erklärungsbogen des Teilnehmers. Die Erklärungsbögen sind für die gesamte Teilnehmergruppe im Jobcenter Projektbüro (Team 482) einzureichen.

Die "Erklärungsbögen Fahrkosten" werden zur Eröffnung der Maßnahme bereitgestellt oder stehen zum Herunterladen auf der Homepage [www.jobcenter-stadt-kassel.de/traeger/](http://www.jobcenter-stadt-kassel.de/traeger/) zur Verfügung.

2. Angebote mit Einzelterminen:

 Die notwendigen Fahrkosten werden **im Nachhinein** (nach Wahrnehmung des Termins) in bar an den Kunden ausgezahlt.

Grundlage für die Berechnung und Erstattung der **Fahrtkosten bei Einzelterminen** ist der ausgefüllte und unterschriebene Erklärungsbogen des Teilnehmers. Die Erklärungsbögen sind im Jobcenter Projektbüro (Team 482) einzureichen. Der Erklärungsbogen steht zum Herunterladen auf der Homepage [www.jobcenter-stadt-kassel.de/traeger/](http://www.jobcenter-stadt-kassel.de/traeger/) zur Verfügung

3. Abrechnung der ausgezahlten Fahrkosten mit dem Jobcenter:

- Die vollständig ausgefüllten und unterschriebenen **Erklärungsbögen** sind im Jobcenter-Projektbüro (Team 482) einzureichen.
- Die **Abrechnungslisten für ausgezahlte Fahrkosten** sind im Jobcenter-Bearbeitungsbüro (Team 483) einzureichen.

# **4. Kinderbetreuungskosten**

Während einer Maßnahme zur Aktivierung und beruflichen Eingliederung nach § 45 SGB III können notwendige Kinderbetreuungskosten durch das Jobcenter direkt an den Teilnehmer erstattet werden. Die Beantragung erfolgt auf dem "Erklärungsbogen" bei Gruppenangeboten oder mit dem "Antrag auf Kinderbetreuung" bei Angeboten mit Einzelterminen. Teilnehmer, die Kinderbetreuungskosten beantragen wollen, sind, sofern Bedarf besteht, beim Erstellen des Antrages zu unterstützen. Beide Formulare stehen auf der Homepage zum Herunterladen bereit.

# **5. Anwesenheitslisten/AU Bescheinigungen**

Als Vorlage für die vom Bildungsträger zu führenden Anwesenheitslisten ist ausschließlich das auf der Internetseite des Jobcenters

[www.jobcenter-stadt-kassel.de/traeger/](http://www.jobcenter-stadt-kassel.de/traeger/)

zum Herunterladen zur Verfügung gestellte Formular zu benutzen.

- Das Jobcenter Stadt Kassel / Projektbüro benötigt am ersten Maßnahmetag gegen Mittag eine erste Anwesenheitsliste per Mail Legende:  $A =$  Anwesend;  $E =$  Entschuldigt abwesend; UE = Unentschuldigt abwesend; AU = Arbeitsunfähig – Bescheinigung liegt vor
- Weitere Anwesenheitslisten werden jeweils zum Wochenende und zum Maßnahmeende benötigt
- AU Bescheinigungen werden vom Träger gesammelt, mit der jeweiligen Kundennummer und dem Organisationszeichen versehen und zur Weiterleitung an die Poststelle des Jobcenters Stadt Kassel geschickt. Zu Beginn der Maßnahme erhält der Träger eine Teilnehmerliste mit den benötigten Daten.

Für das Versenden von Teilnehmer-/Anwesenheitslisten per Mail ist folgende E-Mail-Adresse zu benutzen (Teampostfach Projektbüro):

[Jobcenter-Stadt-Kassel.482---Projektbuero@jobcenter-ge.de](mailto:Jobcenter-Stadt-Kassel.482---Projektbuero@jobcenter-ge.de)

Der Austausch **personenbezogener Daten** per E-Mail erfolgt ausschließlich **verschlüsselt.** Bei Fragen wenden Sie sich bitte an das Projektbüro.

## **6. Fehlzeiten**

Nach zweitägiger unentschuldigter Fehlzeit eines Teilnehmers erfolgt eine schriftliche Ermahnung durch den Maßnahmeträger. Bei weiteren unentschuldigten Fehlzeiten erfolgt der Abbruch der Maßnahme wegen fehlender Mitwirkung des Teilnehmers. Dieser erfolgt zeitnah und in Abstimmung mit dem Jobcenter Stadt Kassel / Projektbüro.

## **7. Dokumentation**

Je nach Vereinbarung erfolgt die Dokumentation von Kenntnissen und Schlüsselqualifikationen in Trägerzertifikaten, Teilnahmebescheinigungen, sowie im Teilnehmerbewertungsbogen. Dort ist insbesondere das Feld "Schlussfolgerungen / Perspektiven" in aussagefähiger und lesbarer Form zu bearbeiten.

## **8. Formulare**

Alle benötigten Formulare stehen auf der Internetseite des Jobcenters Stadt Kassel zum Herunterladen bereit.

[www.jobcenter-stadt-kassel.de/traeger/](http://www.jobcenter-stadt-kassel.de/traeger/)